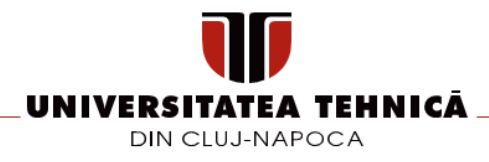

# **FIȘA DISCIPLINEI**

## **1. Date despre program**

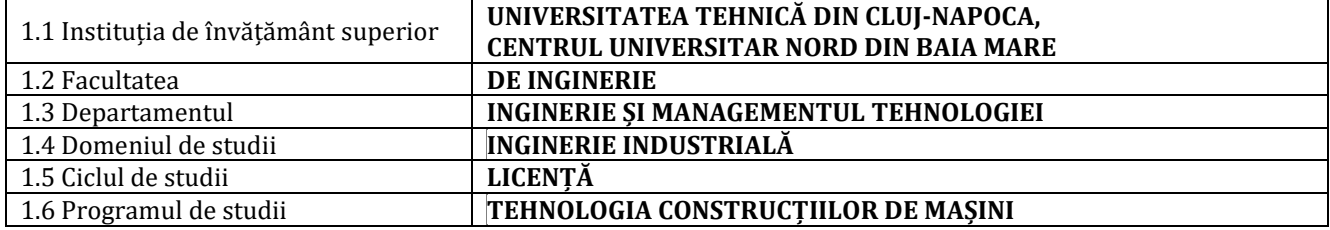

## **2. Date despre disciplină**

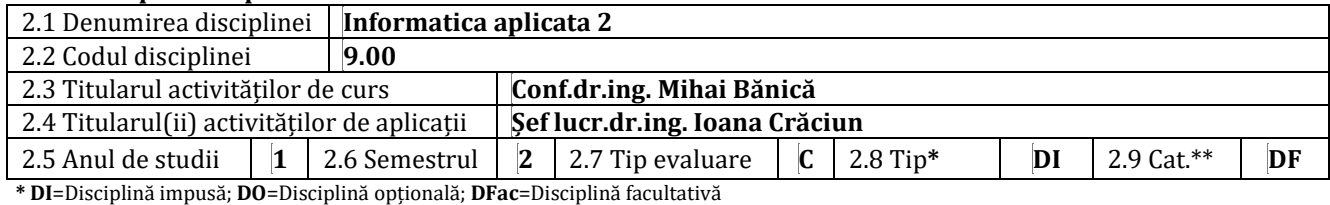

**\*\* DF**=Disciplină fundamentală; **DD**=Disciplină de domeniu; **DS**=Disciplină de specialitate; **DC**=Disciplină complementară

#### **3. Timpul total (ore pe semestru ale activității studentului)**

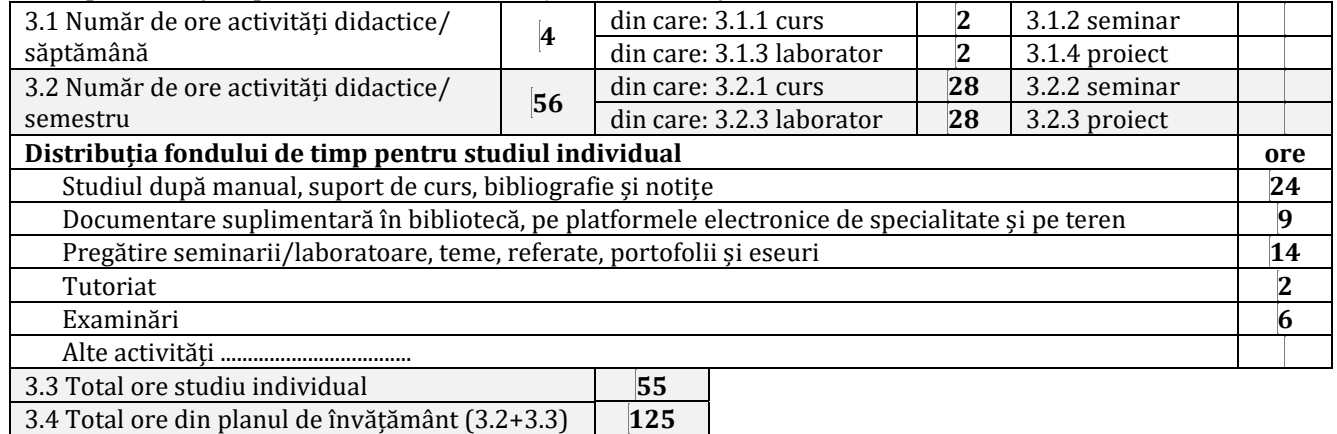

3.5 Numărul de credite **5**

## **4. Precondiții (acolo unde este cazul)**

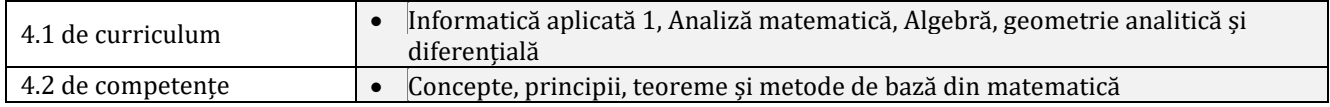

## **5. Condiții (acolo unde este cazul)**

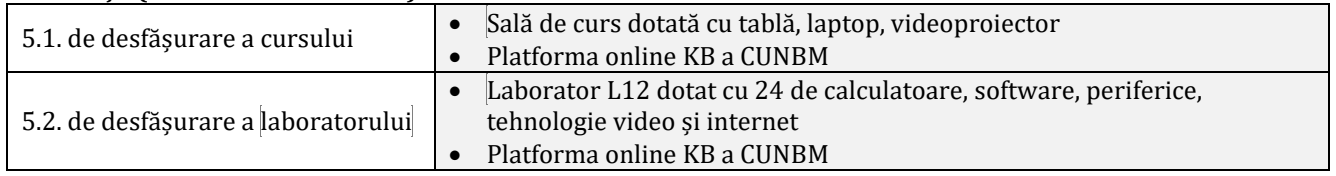

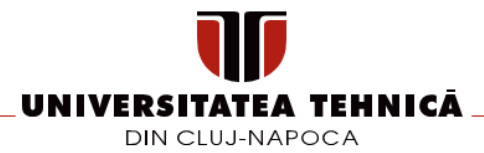

## **6. Descrierea calificării**

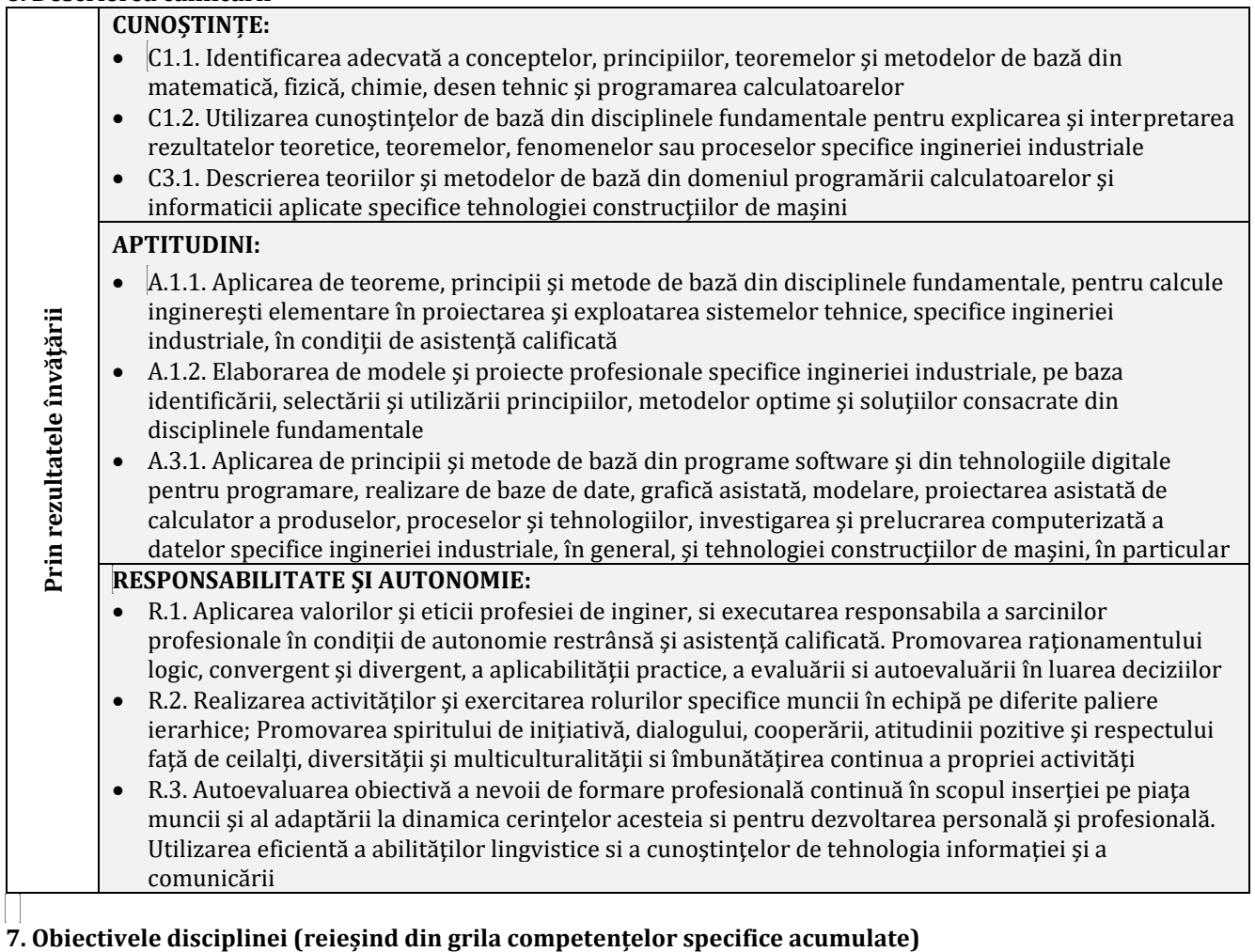

## 7.1 Obiectivul general al disciplinei • Inițierea în cunoașterea mediului de programare Matlab și de analiză computerizată a unor modele matematice 7.2 Obiectivele specifice • Capacitatea de a soluționa numeric și simbolic probleme specifice de a soluționali districtivele specifice de a soluționali districtivele specifice de a soluționali districtivele de a soluțional domeniului inginerie industrială utilizând programul Matlab

## **8. Conținuturi**

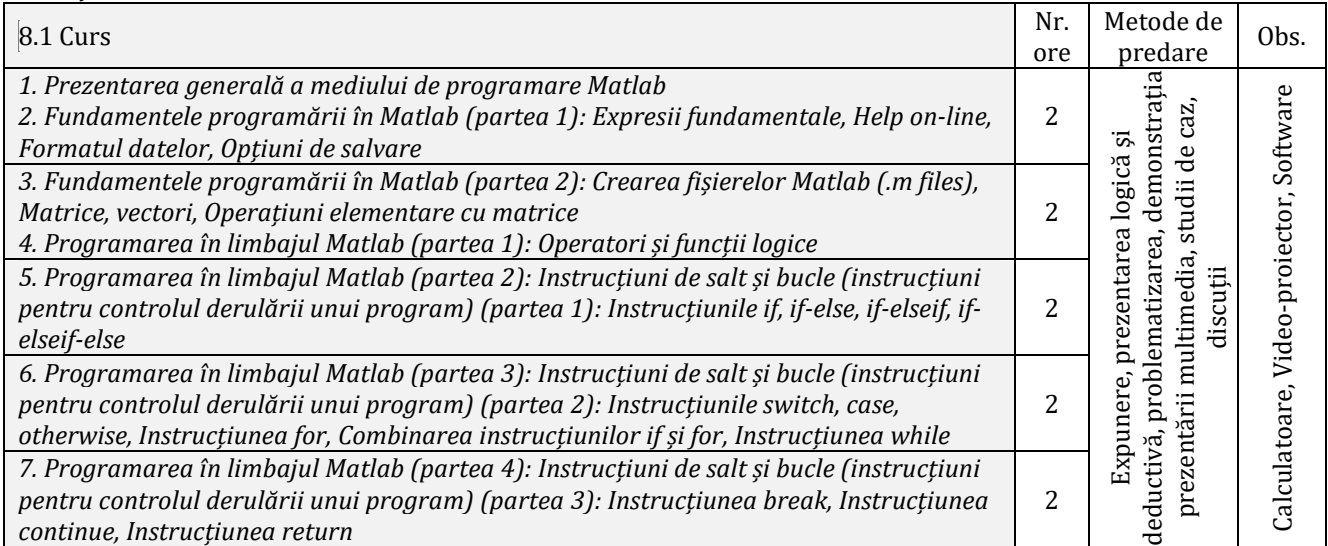

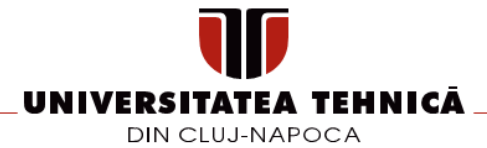

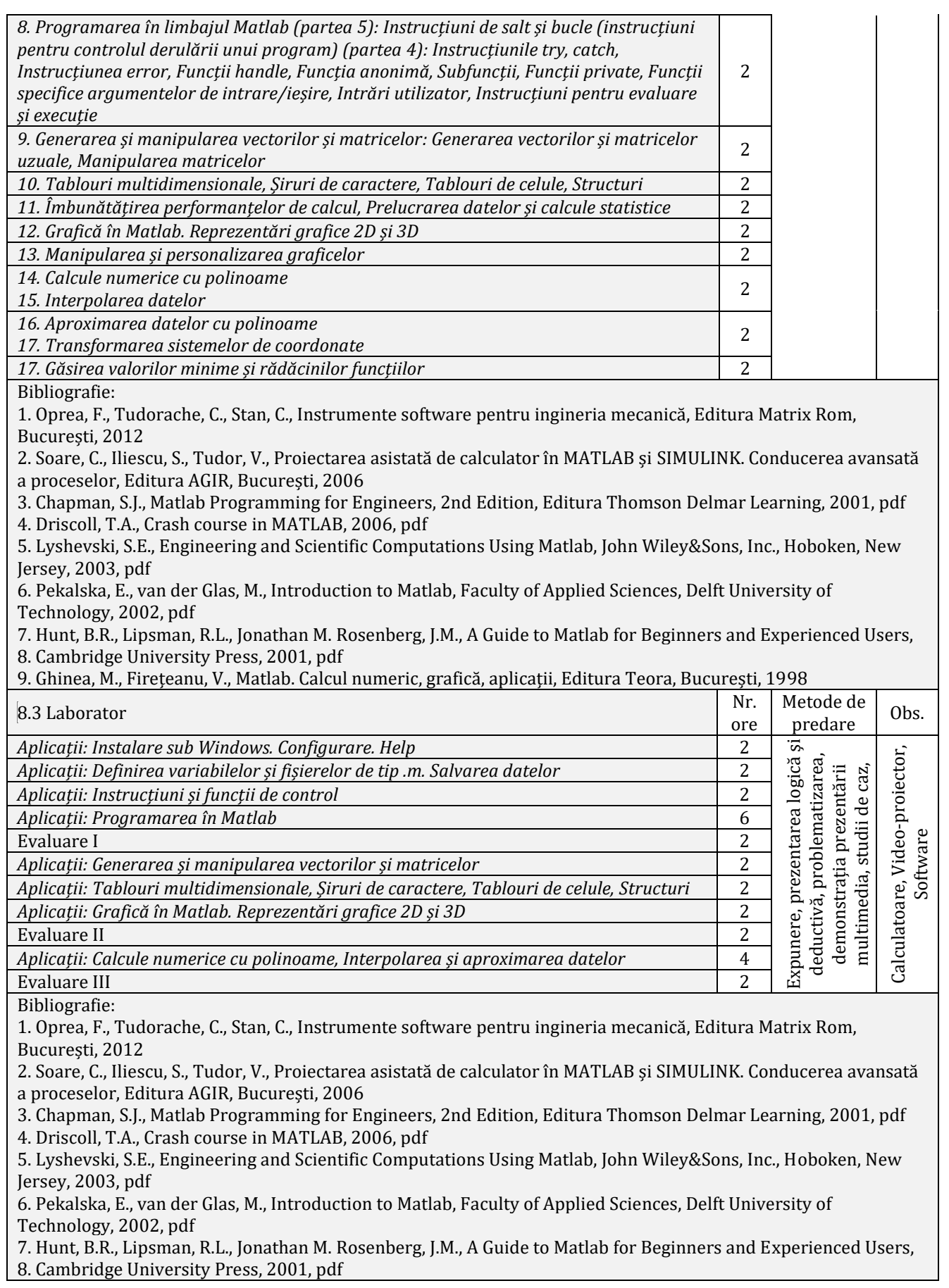

![](_page_3_Picture_0.jpeg)

9. Ghinea, M., Firețeanu, V., Matlab. Calcul numeric, grafică, aplicații, Editura Teora, București, 1998

#### **9. Coroborarea/validarea conținuturilor disciplinei cu așteptările reprezentanților comunității epistemice, asociațiilor profesionale și angajatori reprezentativi din domeniul aferent programului**

- 
- Comunitatea angajatorilor recomandă dezvoltarea abilităților pe bază de cunoștințe • Competențele și abilitățile dobândite la această disciplină sunt indispensabile absolvenților programului de studii care își vor desfășura activitatea ca ingineri manageri de sistem, ingineri proiectanți, ingineri tehnologi, ingineri de cercetare, asistenți de cercetare. În mediul universitar, MATLAB este recunoscut ca un pachet de programe de înaltă performanță, interactiv, destinat calculului matematic, științific și ingineresc. În industrie, MATLAB, incluzând toate facilitățile unui limbaj complet de programare, este recunoscut ca un mijloc performant de investigație numerică și simbolică, utilizat în sprijinul unei activități de cercetare, proiectare dezvoltare și analiză de nivel înalt

## **10. Evaluare**

![](_page_3_Picture_253.jpeg)

**\_\_\_\_\_\_\_\_\_\_\_\_\_\_\_\_\_\_\_\_\_\_\_\_ \_\_\_\_\_\_\_\_\_\_\_\_\_\_\_\_\_\_\_\_\_\_\_\_**

## 10.8 Standard minim de performanță

1. generarea automată a unor vectori și matrice

2. realizarea unui program folosind instrucțiunile if, for, while

3. calculul minimului absolut al unei funcții de o variabilă reală cu constrângeri

4. interpolarea datelor dintr-un tabel unidimensional

5. aproximarea unui set de date printr-un polinom de gradul 1 (regresie liniară)

6. reprezentarea unui set de date folosind funcția plot

Minim nota 5 la activitatea de laborator și minim nota 5 la evaluări

**Data completării Titular de curs Titular laborator**

# **\_\_\_\_\_**/**\_\_\_\_\_**/**\_\_\_\_\_\_\_\_** *Conf.dr.ing. Mihai Bănică Șef lucr.dr.ing. Ioana Crăciun*

**Data avizării în Consiliul Departamentului**

**\_\_\_\_\_**/**\_\_\_\_\_**/**\_\_\_\_\_\_\_\_**

**Data aprobării în Consiliul Facultății**

**\_\_\_\_\_**/**\_\_\_\_\_**/**\_\_\_\_\_\_\_\_**

**Director de Departament** *Conf.dr.ing. Mihai Bănică*

**\_\_\_\_\_\_\_\_\_\_\_\_\_\_\_\_\_\_\_\_\_\_\_\_**

**Decan** *Conf.dr.ing., ec. Dinu Darabă*

**\_\_\_\_\_\_\_\_\_\_\_\_\_\_\_\_\_\_\_\_\_\_\_\_**